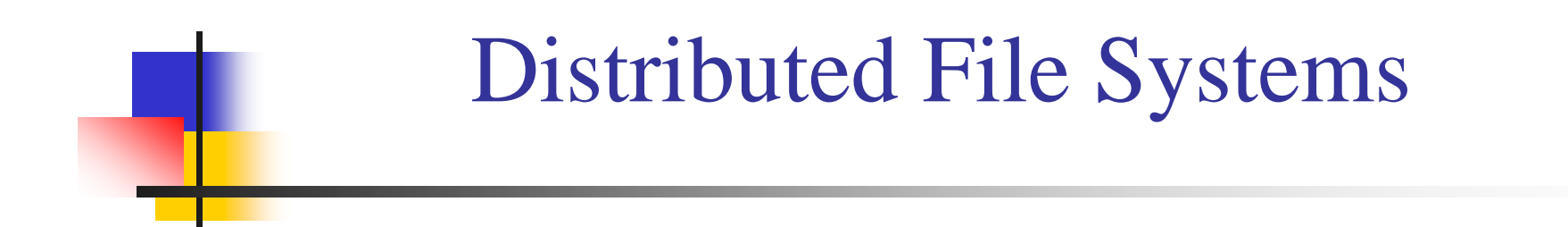

### Chien-Min Wang Institute of Information Science Academia Sinica

# **Contents**

<sup>n</sup> File System Overview <sup>n</sup> Distributed File Systems: Issues <sup>n</sup> Distributed File Systems: Case Studies <sup>n</sup> Distributed File Systems for Clouds

# Lecture 1 File System Overview

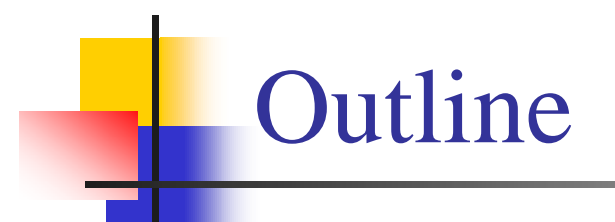

<sup>n</sup> Files and Directories <sup>n</sup> Implementation Issues <sup>n</sup> Example File Systems

# Why file systems?

- n The data must survive after the termination of the process using it.
- n It must be possible to store very large amount of data.
- n Multiple processes must be able to access data concurrently.

ðSolution is to store those data in units called files on disks and other media.

#### Files: an abstraction

- <sup>n</sup> A (potentially) large amount of data that lives a (potentially) very long time.
	- Often *much* larger than the memory of the computer.
	- Often *much* longer than any computation.
	- Sometimes longer than life of the machine itself.
- <sup>n</sup> (Usually) organized as a linear array of bytes or blocks.
	- Internal structure is imposed by applications.
	- <sup>l</sup> (Occasionally) blocks may be variable length.
- <sup>n</sup> (Often) requiring concurrent access by multiple processes
	- Even by processes on different machines!

# File Systems

- n Files are managed by the Operating System.
- n The part of the Operating System that dealt with files is known as the File System.
	- <sup>l</sup> A file is a collection of disk blocks.
	- <sup>l</sup> File System *maps* file names and offsets to disk blocks.
- <sup>n</sup> How files are structured, used, protected and implemented are major concerns of file systems.

# Files: Naming<sub>1</sub>

- n The exact rules of naming depend on the operating system.
- <sup>n</sup> However, most of them allow files to be
	- $1 8$  characters
	- **I** Digits and several special symbols
	- I Modern ones support up to 255 characters
- <sup>n</sup> Some file systems are case sensitive.
	- **I** DOS, Windows: Case insensitive
	- <sup>l</sup> UNIX, Linux: Case sensitive

# Files: Naming<sub>2</sub>

- <sup>n</sup> Many operating systems support two-part file names.
	- <sup>l</sup> Parts are separated by a period (.)
	- <sup>l</sup> Format: <file name>.<extension>
	- **Extension indicates something about the file.**
- <sup>n</sup> Not all operation systems are aware of extensions.
	- **I** Unix or Linux does not depends on extensions.
	- But some applications may depend on extensions.

# Files: Types

- <sup>n</sup> 2 major types
	- <sup>l</sup> Regular files ones that contain user data. These can be either text (ASCII) or binary.
	- Directories are special system files which are used to maintain the structure of the file system.
- <sup>n</sup> In Unix, it also has
	- <sup>l</sup> Character files are used to model serial I/O devices such as terminals and printers

#### /dev/tty, /dev/lp, /dev/net

<sup>l</sup> Block files – are used to model disks

#### /dev/hd1, /dev/hd2

#### Files: Attributes

- <sup>n</sup> A file includes a set of other characteristics than just name and extension
- <sup>n</sup> Some common attributes
	- Owner current owner of the file
	- <sup>l</sup> Creator the person who creates the file
	- Protection who can access and who can't access
	- $Size length of the file in number of bytes$
	- Read-only flag can it be modified or not
	- Hidden flag display or not when listed
	- <sup>l</sup> Archive flag to be backup or not
	- <sup>l</sup> Last modified date, created date, etc.

## Files: Access

- <sup>n</sup> Sequential Access
	- <sup>l</sup> Read all the data starting from the beginning
	- <sup>l</sup> Used in early days with magnetic tapes
	- <sup>l</sup> Example: simple text files
- <sup>n</sup> Random Access
	- <sup>l</sup> Can read the data in a file out of order
	- <sup>l</sup> Were possible with the introduction of magnetic disks
	- <sup>l</sup> Example: Data bases, movies

# Files: Operations<sub>1</sub>

- <sup>n</sup> File systems allow operations to store and retrieve data from files
	- <sup>l</sup> Create create a new file with no data and set initial attributes
	- l Delete remove the file from system and free up disk space
	- l Open gain access to a file
	- <sup>l</sup> Read return a sequence of bytes from a file
	- Write replace a sequence of bytes in a file and/or append to the end
	- <sup>l</sup> Close relinquish access to a file

# Files: Operations<sub>2</sub>

- <sup>l</sup> Seek reposition *file pointer* for subsequent reads and writes; used in random access
- I Get attributes get the attributes of a file
- Set attributes set the attributes of a file
- l Rename change the name or the extension of a file

# **Directories**

- <sup>n</sup> Used to organize or keep track of files.
- n Are also called folders.
	- **I** DOS, UNIX and Linux call them as directories.
	- <sup>l</sup> Windows call them as folders.
- <sup>n</sup> Most operating systems consider directories as files.

# Directories: Single Level System

- <sup>n</sup> Simplest form of directory system where a single directory contain all the files
- n This single directory is called the root.
- n Problem in a multi-user system, it can't have files with the same name

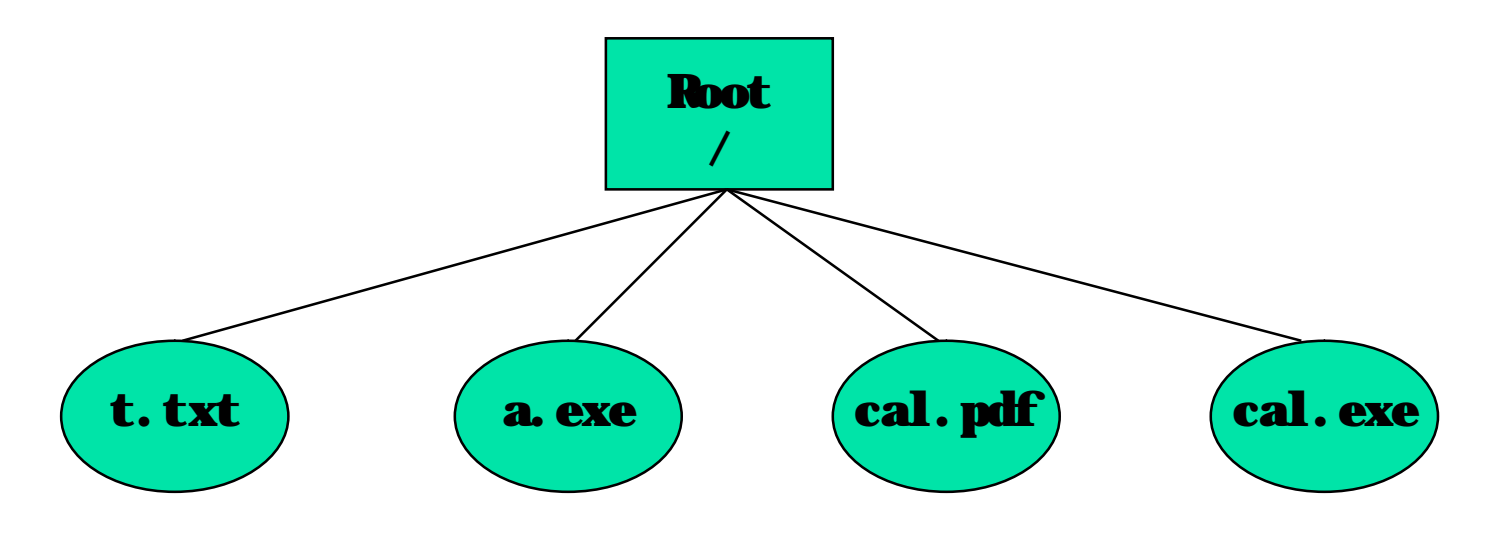

# Directories: Two Level System

<sup>n</sup> To avoid the conflict, each user is given a separate directory.

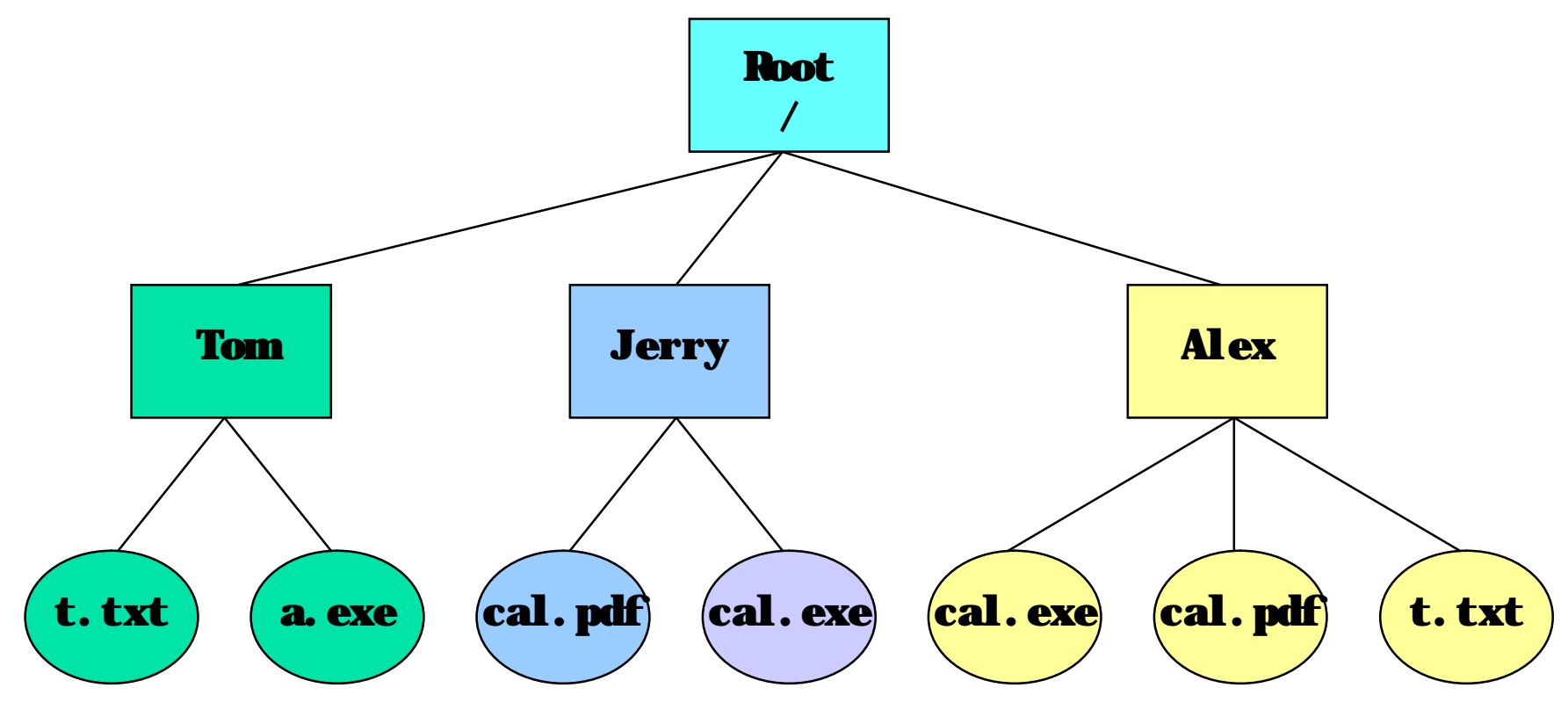

### Directories: Hierarchical Structure

- n Two level directory structure is not enough when users want to manage their own files.
- n Almost all the commercial operating systems support multiple directory levels.
- <sup>n</sup> However, CD-ROM file system has a limit in number of levels in the hierarchy.
	- <sup>l</sup> 8 levels, including the root directory, in the ISO 9660 file system.

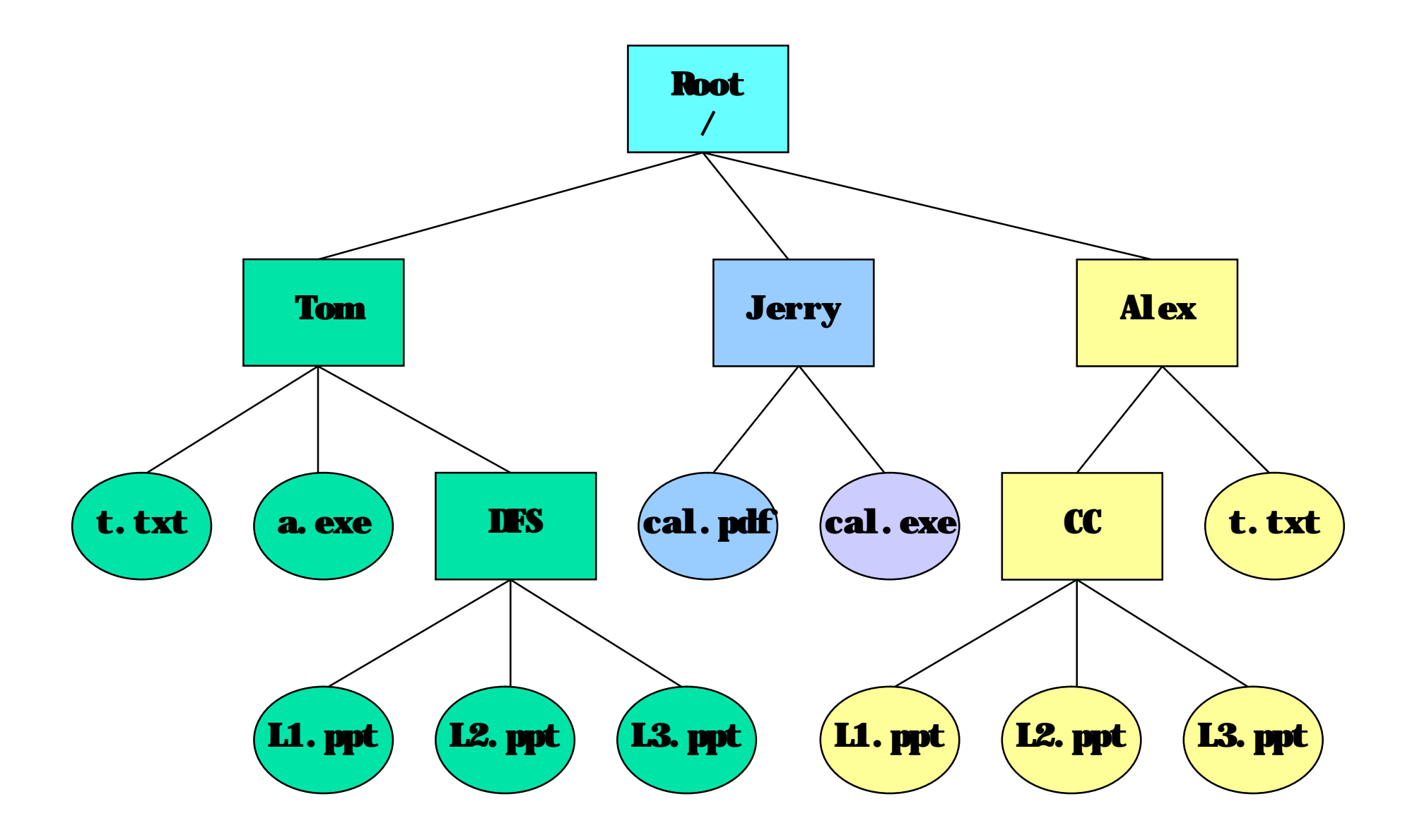

### Directory Considerations

- <sup>n</sup> *Efficiency* locating a file quickly.
- <sup>n</sup> *Naming* convenient to users.
	- <sup>l</sup> Separate users can use the same name for separate files.
	- <sup>l</sup> The same file can have different names for different users.
	- <sup>l</sup> Names need only be unique within a directory
- <sup>n</sup> *Grouping* logical grouping of files by properties
	- <sup>l</sup> e.g., all Java programs, all games, …

#### Directories: Operations

- <sup>n</sup> Create create a new directory
- <sup>n</sup> Delete delete an existing directory
- <sup>n</sup> List enumerate directory entries
- <sup>n</sup> Lookup find an existing entry
- <sup>n</sup> Rename change the name of the directory
- <sup>n</sup> Link allow files to appear in more than one directories; related to file sharing.

# Directories: Path Name<sub>1</sub>

- <sup>n</sup> When files are in a directory tree, there should be a mechanism to name them.
- <sup>n</sup> Absolute path names
	- Path from the root to the directory

#### /Tom/DFS/L1.ppt

- <sup>n</sup> Relative path names
	- Relative to the current working directory
	- If currently in **Tom DFS** directory, the path name is L1.ppt
	- If currently in **Tom** directory, the path name is DFS/L1.ppt

# Directories: Path Name<sub>2</sub>

- n Regardless of the current working directory, absolute path names will always work.
- n There are two special entries in each directory
	- .  $(dot)$  refers to the current working directory
	- .. (double dot/dotdot) refers to the parent directory
	- Examples: If currently in **Tom** directory
		- ./DFS/L1.ppt
		- ../Jerry/cal.exe

#### Path Name Translation

- <sup>n</sup> Assume that I want to open "/home/lauer/foo.c"
	- **fd = open("/home/lauer/foo.c", O\_RDWR);**
	- <sup>l</sup> Opens directory **"/"** the root directory is in a known place on disk
	- Search root directory for the directory home and get its location
	- <sup>l</sup> Open **home** and search for the directory **lauer** and get its location
	- <sup>l</sup> Open **lauer** and search for the file **foo.c** and get its location
	- <sup>l</sup> Open the file **foo.c**
	- The process needs the appropriate permissions at every step.
- n It spends a lot of time walking down directory paths.
	- This is why **open** calls are separate from other file operations.
	- File System attempts to cache prefix lookups to speed up common searches.
	- Once open, file system caches the metadata of the file.

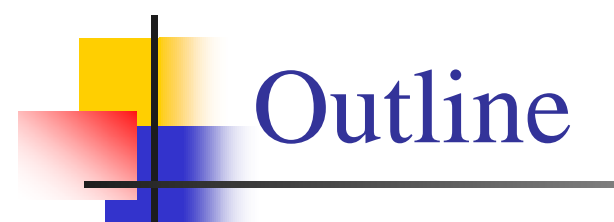

<sup>n</sup> Files and Directories <sup>n</sup> Implementation Issues <sup>n</sup> Example File Systems

### Implementation of Files

- <sup>n</sup> Files are stored as blocks on the disk.
- <sup>n</sup> Need to keep track of where a file is located on the disks.
	- <sup>l</sup> Map *file* abstraction to *physical* disk blocks.
- <sup>n</sup> Goals
	- <sup>l</sup> Efficient in time, space, use of disk resources
	- Fast enough for application requirements
	- Scalable to a wide variety of file sizes
		- u Many small files  $(< 1$  page)
		- <sup>u</sup> Huge files (100's of gigabytes, terabytes, spanning disks)
		- <sup>u</sup> Everything in between

# File Allocation Schemes

- <sup>n</sup> Contiguous
	- <sup>l</sup> Blocks of file stored in consecutive disk sectors
	- $\blacksquare$  Directory points to first entry
- <sup>n</sup> Linked
	- <sup>l</sup> Blocks of file scattered across disk, as linked list
	- Directory points to first entry
- <sup>n</sup> Indexed
	- Separate index blocks contain pointers to file blocks
	- Directory points to index blocks

# Contiguous Allocation

<sup>n</sup> Ideal for large and static files

- Static Databases, OS code
- Multi-media video and audio
- <sup>l</sup> CD-ROM, DVD-ROM

<sup>n</sup> Simple address calculation

- Directory entry points to first block
- File block  $i \Leftrightarrow$  disk block address
- <sup>n</sup> Fast multi-block reads and writes
	- <sup>l</sup> Minimize seeks between blocks

## Contiguously Allocated Files

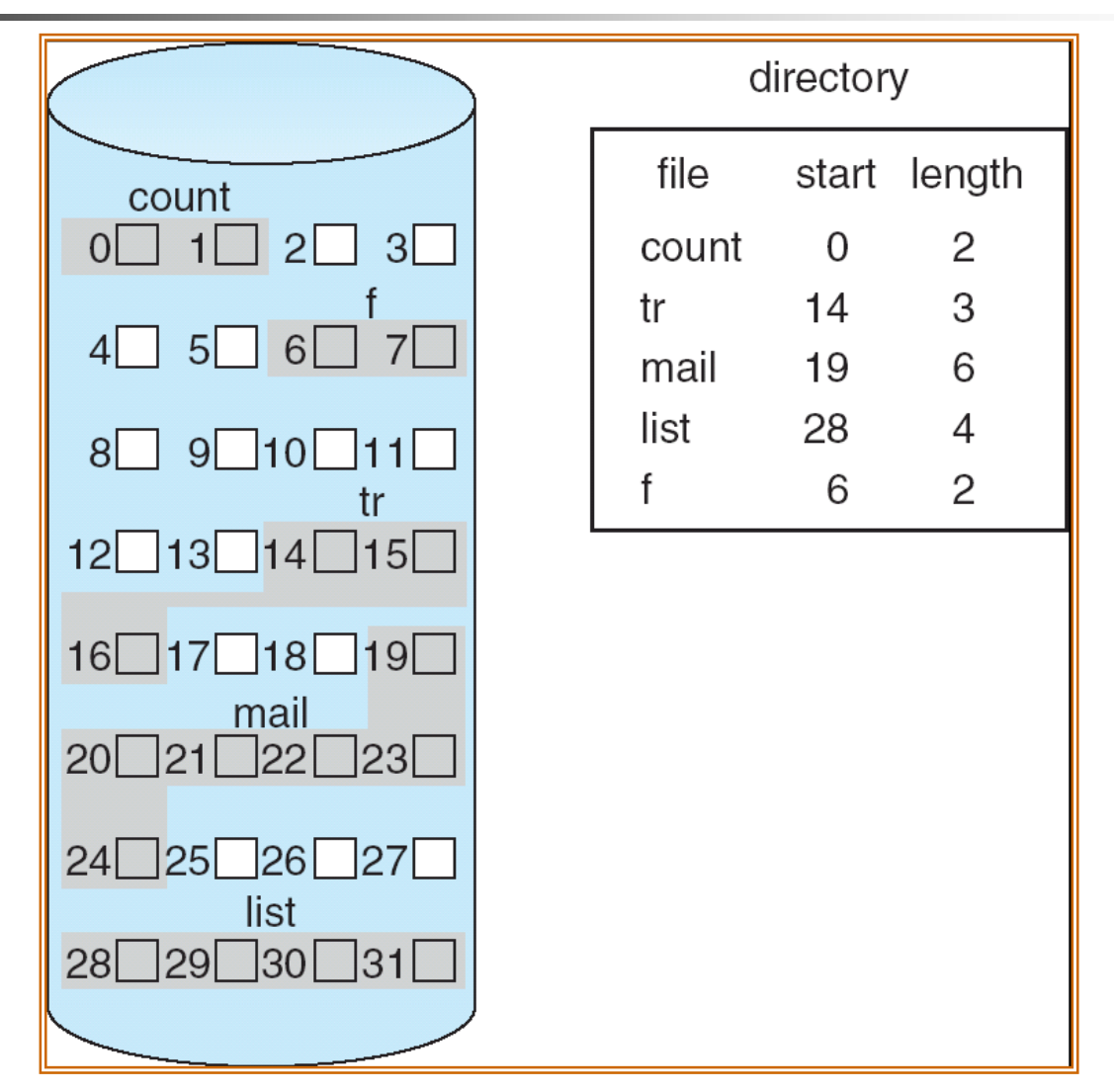

# Contiguous Allocation: File Creation

- n Search for an empty sequence of blocks
	- <sup>l</sup> First-fit
	- <sup>l</sup> Best-fit
- n Prone to fragmentation when ...
	- <sup>l</sup> Files come and go
		- <sup>u</sup> For example, a new file needs 7 contiguous blocks.
	- <sup>l</sup> Files change size
		- u For example, the file  $tr$  changes its size to 6 blocks.

# Contiguous Allocation – *Extents*

- <sup>n</sup> *Extent:* a contiguously allocated subset of a file
- n Directory entry points to
	- <sup>l</sup> (For file with one extent) the extent itself
	- <sup>l</sup> (For file with multiple extents) pointer to an *extent block* describing multiple extents
- <sup>n</sup> Advantages
	- <sup>l</sup> Speed, ease of address calculation of contiguous file
	- <sup>l</sup> Avoids (some of) the fragmentation issues
	- Can be adapted to support files across multiple disks

# Contiguous Allocation – *Extents*

- <sup>n</sup> Disadvantages
	- <sup>l</sup> Too many extents ⇒ degenerates to *indexed* allocation
		- <sup>u</sup> As in Unix-like systems, but not so well
- <sup>n</sup> Popular in 1960s & 70s
- <sup>n</sup> Currently used for large files in NTFS
- <sup>n</sup> Rarely mentioned in textbooks

# Linked Allocation

- n Blocks scattered across disk
- <sup>n</sup> Each block contains pointer to next block
- <sup>n</sup> Directory points to first and last blocks
- <sup>n</sup> Block header:
	- Pointer to next block
	- <sup>l</sup> ID and block number of the file

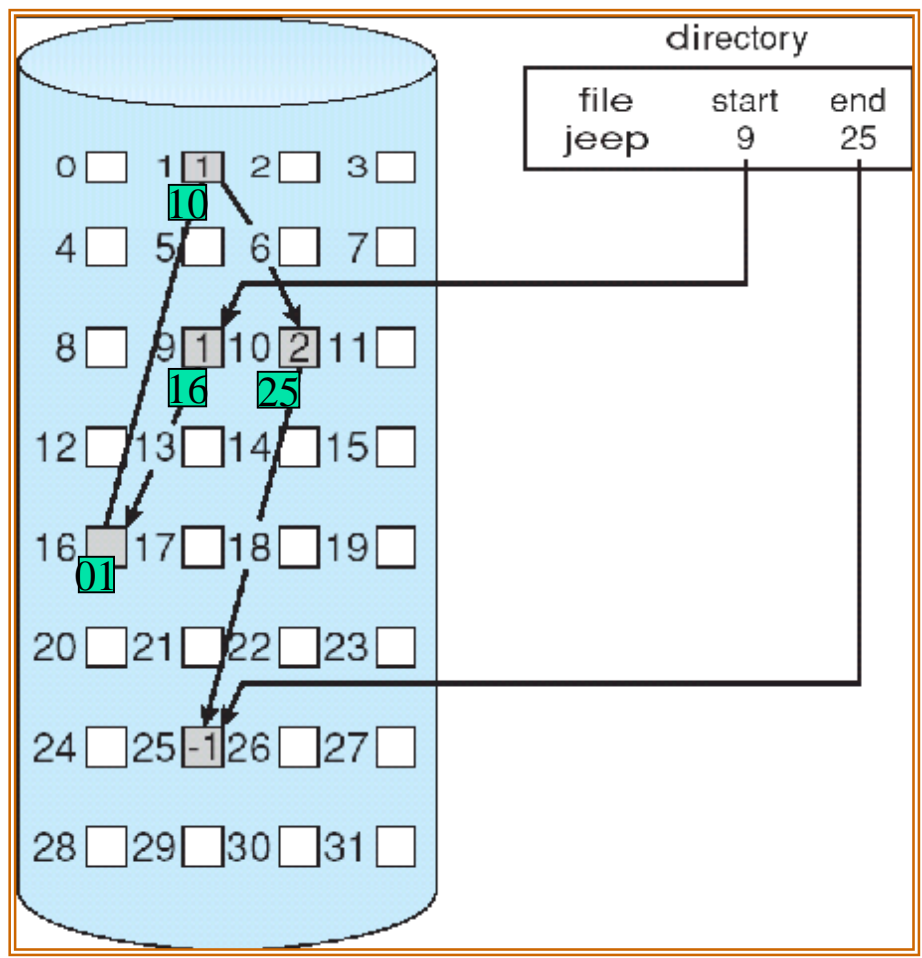

# Linked Allocation

- <sup>n</sup> Advantages
	- l No space fragmentation!
	- Easy to create and extend files
	- <sup>l</sup> Ideal for lots of small files
- <sup>n</sup> Disadvantages
	- Lots of disk arm movement
	- <sup>l</sup> Space taken up by links
	- <sup>l</sup> Sequential access only!

# Linked Allocation – FAT

- <sup>n</sup> Instead of link on each block, put all links in one table
	- <sup>l</sup> the *F*ile *A*llocation *T*able — i.e., *FAT*
- <sup>n</sup> One entry per physical block in disk
	- **I** Directory points to first & last blocks of file
	- Each block points to next block (or *EOF*)

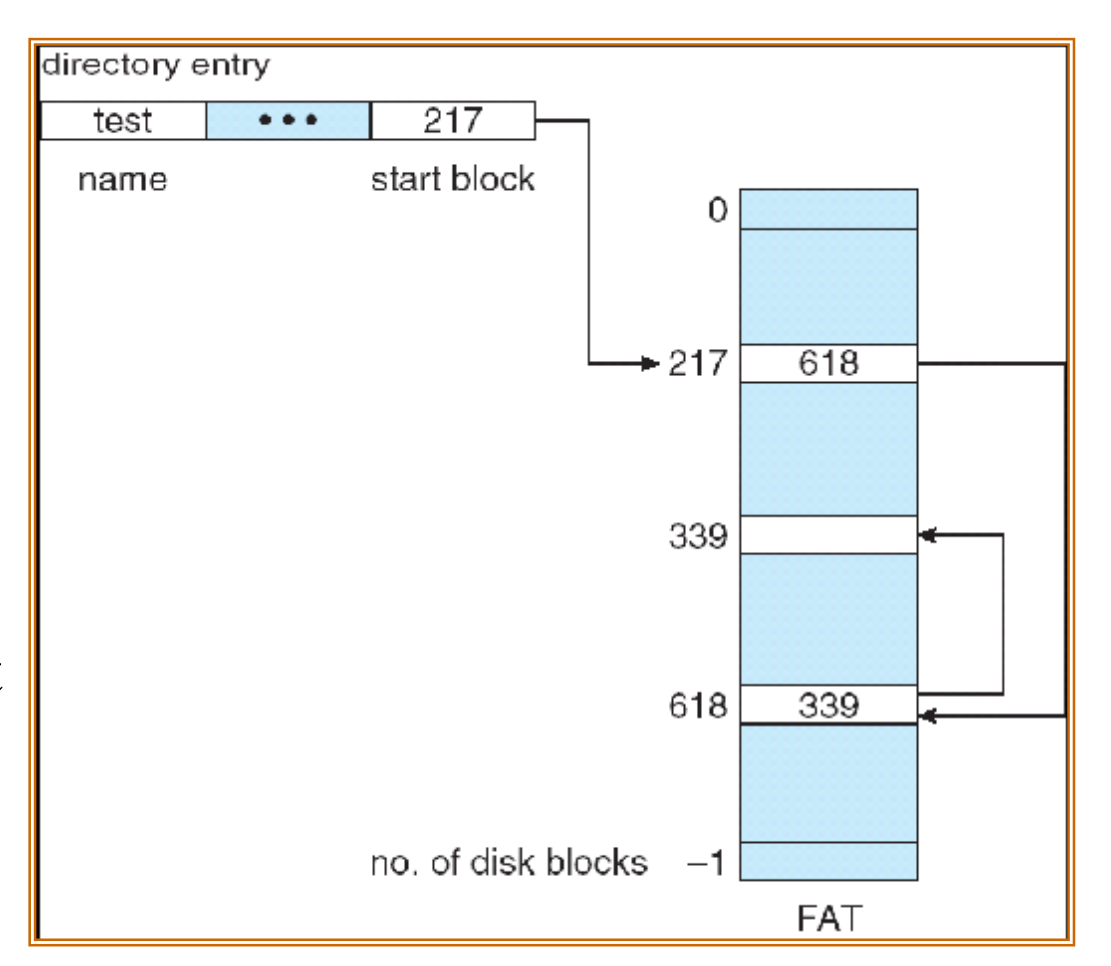

# FAT File Systems

- n Advantages
	- <sup>l</sup> Advantages of Linked File System
	- FAT can be *cached* in memory
	- <sup>l</sup> Searchable at CPU speeds, pseudo-random access
- <sup>n</sup> Disadvantages
	- Limited size, not suitable for very large disks
	- FAT cache describes *entire* disk, not just open files!
	- Not fast enough for large databases
- <sup>n</sup> Used in MS-DOS, early Windows systems
# Indexed Allocation

- <sup>n</sup> *i-node:*
	- Part of file metadata
	- <sup>l</sup> Data structure lists the address of each block of a file
- <sup>n</sup> Advantages
	- **l** True random access
	- Only *i*-nodes of open files need to be cached
	- <sup>l</sup> Supports small and large files

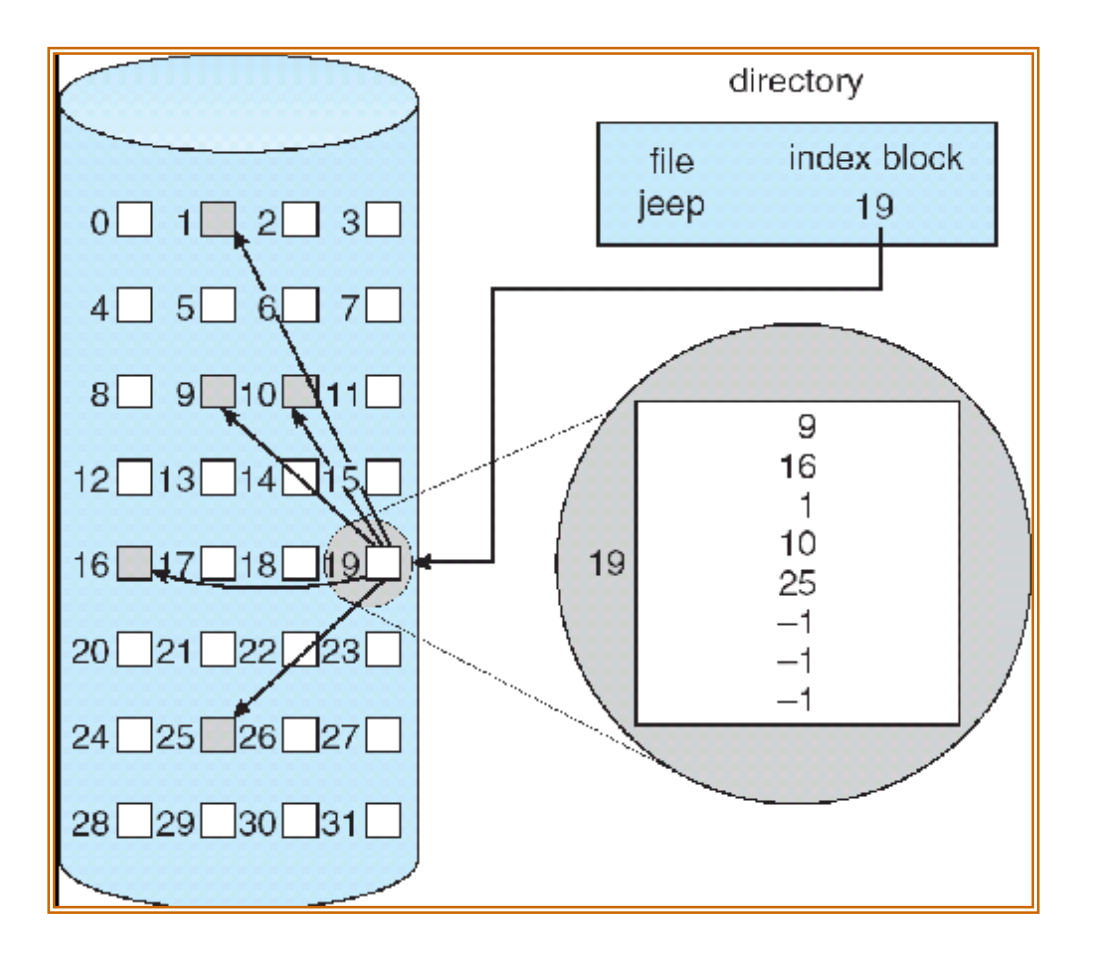

## Unix/Linux i-nodes

- <sup>n</sup> *Direct blocks:*
	- Pointers to first *n* blocks
- <sup>n</sup> *Single indirect table:*
	- Extra block containing pointers to blocks *n+1 .. n+m*
- <sup>n</sup> *Double indirect table:*
	- Extra block containing single indirect blocks

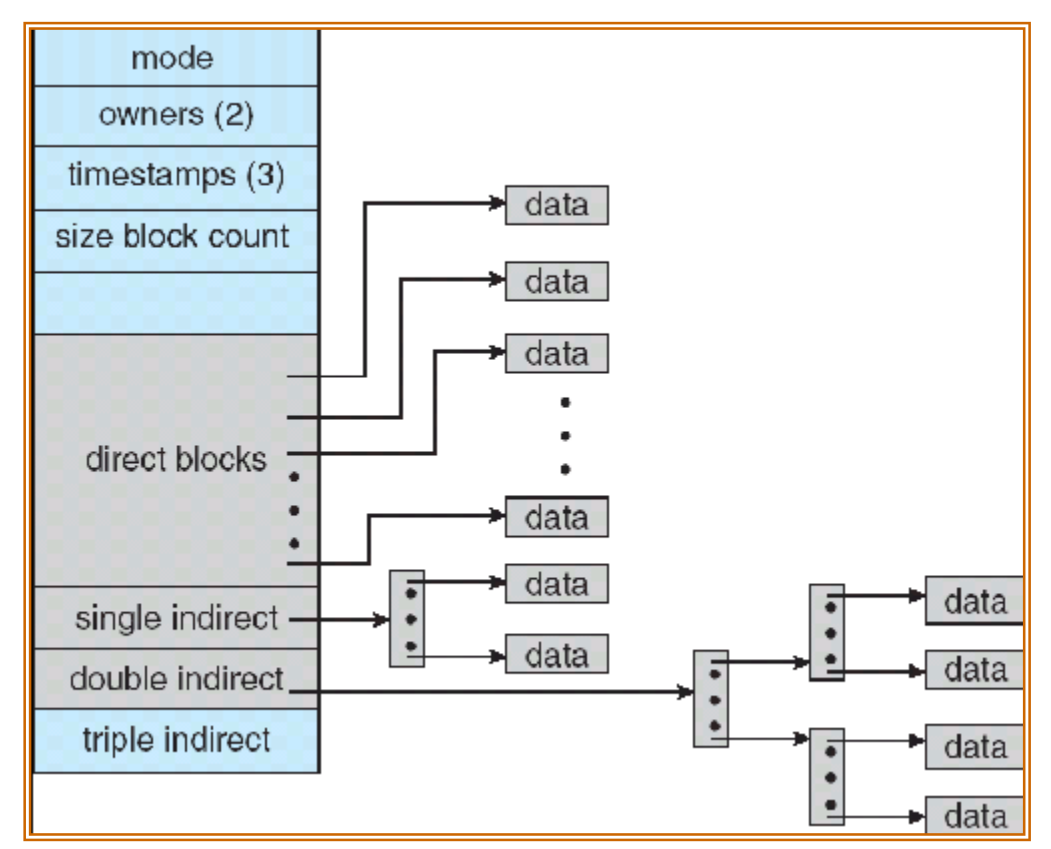

 $\mathsf{n}$ 

# Indexed Allocation

- <sup>n</sup> Access to *every* block of file is via *i-node*
- <sup>n</sup> Disadvantage
	- <sup>l</sup> Not as fast as contiguous allocation for large databases
		- <sup>u</sup> Requires reference to *i-node* for every access *vs.*
		- <sup>u</sup> Simple calculation of file block to disk block address

# Free Block Management

- <sup>n</sup> Bitmap
	- Very compact on disk
	- Expensive to search
	- <sup>l</sup> Supports contiguous allocation
- <sup>n</sup> Free list
	- Linked list of free blocks
		- <sup>u</sup> Each block contains pointer to next free block
	- Only head of list needs to be cached in memory
	- <sup>l</sup> Very fast to search and allocate
	- Contiguous allocation vary difficult

# Free Block Management: Bit Vector

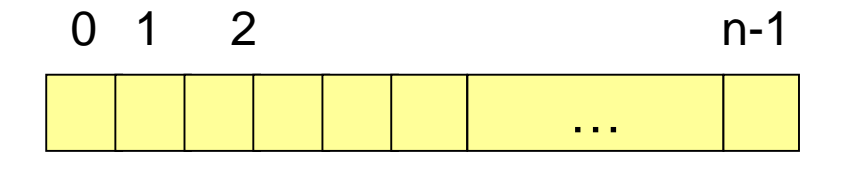

bit[*i*] = 7 $\mathcal{O}$  1 ⇒ block[*i*] occupied 8 0 ⇒ block[*i*] free

Free block number calculation

(number of bits per word) \* (number of 0-value words) + offset of first 1 bit

# Free Block Management: Bit Vector

- <sup>n</sup> Bit map
	- I Must be kept both in memory and on disk
	- <sup>l</sup> Copy in memory and disk may differ
	- <sup>l</sup> Cannot allow for block[*i*] to have a situation where  $bit[i] = 1$  in memory and  $bit[i] = 0$  on disk.
	- **How about bit**[*i*] = 0 in memory and bit[*i*] = 1 on disk? Is it ok?

# Free Block Management: Bit Vector

<sup>n</sup> Solution:

- **l** Set bit[ $i$ ] = 1 on disk
- <sup>l</sup> Allocate block[*i*]
- **Set bit[i]** = 1 in memory
- Similarly for set of contiguous blocks

<sup>n</sup> Potential for lost blocks in event of crash! l Discussion – How do we solve this problem?

### Free Block Management: Linked List

- <sup>n</sup> Linked list of free blocks <sup>l</sup> Not in order!
- <sup>n</sup> Cache first few free blocks in memory
- <sup>n</sup> Head of list must be stored both
	- On disk
	- <sup>l</sup> In memory
- n Each block must be written to disk when freed
- n Potential for losing blocks?

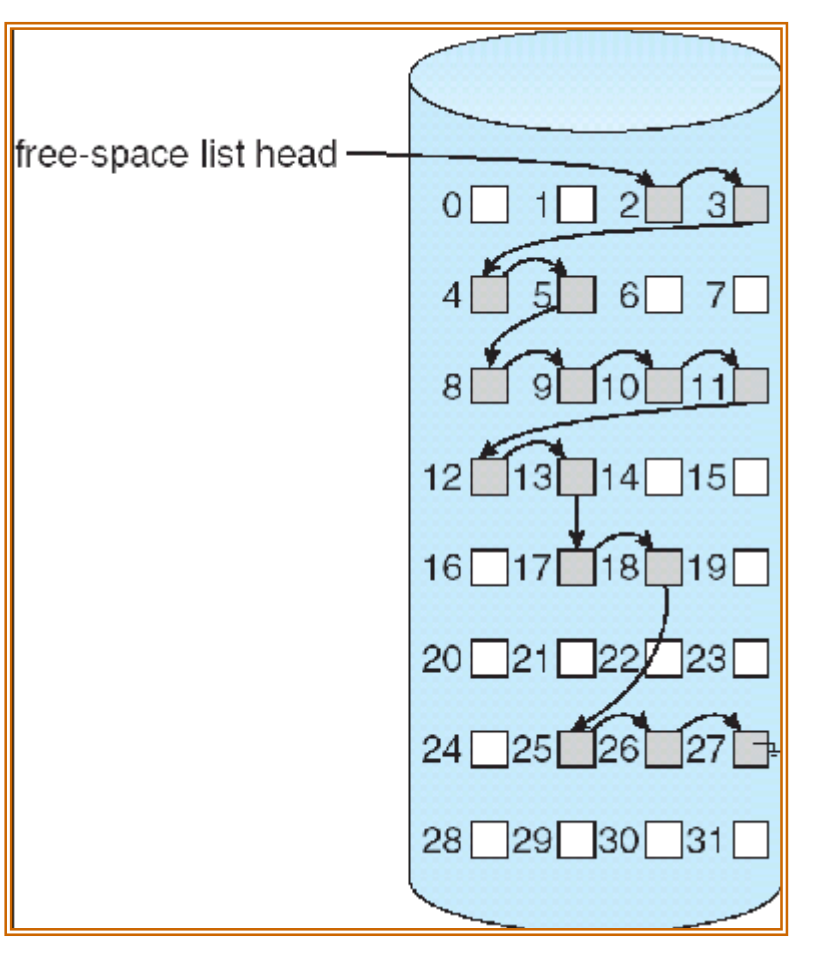

## Bad Block Management

- <sup>n</sup> Bad blocks on disks are inevitable
	- <sup>l</sup> Part of manufacturing process (less than 1%)
	- Most are detected during formatting
	- Occasionally, blocks become bad during operation
- <sup>n</sup> Manufacturers typically add extra tracks to disks
	- Physical capacity =  $(1 + x)$  \* rated\_capacity
- <sup>n</sup> Who handles bad blocks?
	- <sup>l</sup> Disk controller: Bad block list maintained internally <sup>u</sup> Automatically substitutes good blocks
	- **Formatter:** Re-organize track to avoid bad blocks
	- OS: Bad block list maintained by OS, bad blocks never used

# Bad Block Management in Contiguous Allocation File Systems

### <sup>n</sup> Bad blocks *must* be concealed

<sup>u</sup> Foul up the block-to-sector calculation

### n Methods

- <sup>u</sup> Look-aside list of bad sectors
	- n Check each sector request against hash table
	- n If present, substitute a replacement sector behind the scenes
- <sup>u</sup> Spare sectors in each track, remapped by formatting

### <sup>n</sup> Handling

- <sup>u</sup> Disk controller, invisible to OS
- <sup>u</sup> Lower levels of OS; invisible to most of file system or application

Bad Block Management in Linked and FAT Systems

- <sup>n</sup> In OS:– format all sectors of disk
	- **I** Don't reserve any spare sectors
- <sup>n</sup> Allocate bad blocks to a hidden file for the purpose
	- <sup>l</sup> If a block becomes bad, append to the hidden file
- n Advantages
	- <sup>l</sup> Very simple
	- No look-aside or sector remapping needed
	- Totally transparent without any hidden mechanism

## Implementation of Directories

- <sup>n</sup> A list of [name, information] pairs
	- Must be scalable from very few entries to very many

### <sup>n</sup> *Name:*

- <sup>l</sup> User-friendly, variable length
- Any language
- Fast access by name
- <sup>n</sup> *Information:*
	- File metadata (itself)
	- <sup>l</sup> Pointer to file metadata block (or i-node) on disk
	- Pointer to first & last blocks of file
	- $\blacksquare$  Pointer to extent block(s)

 $\ldots$ 

# Very Simple Directory

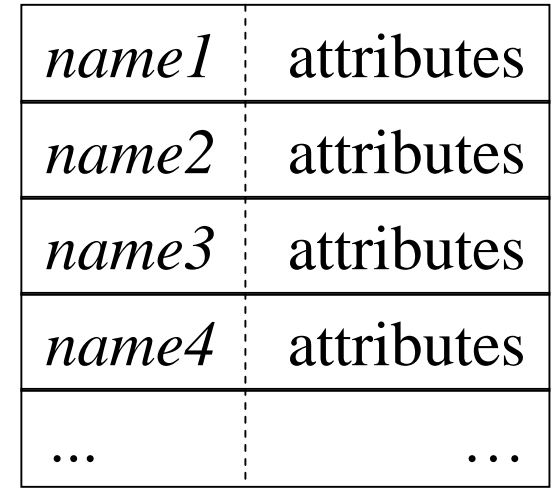

- <sup>n</sup> Short, fixed length names
- <sup>n</sup> Attribute & disk addresses contained *in* directory <sup>n</sup> MS-DOS, etc.

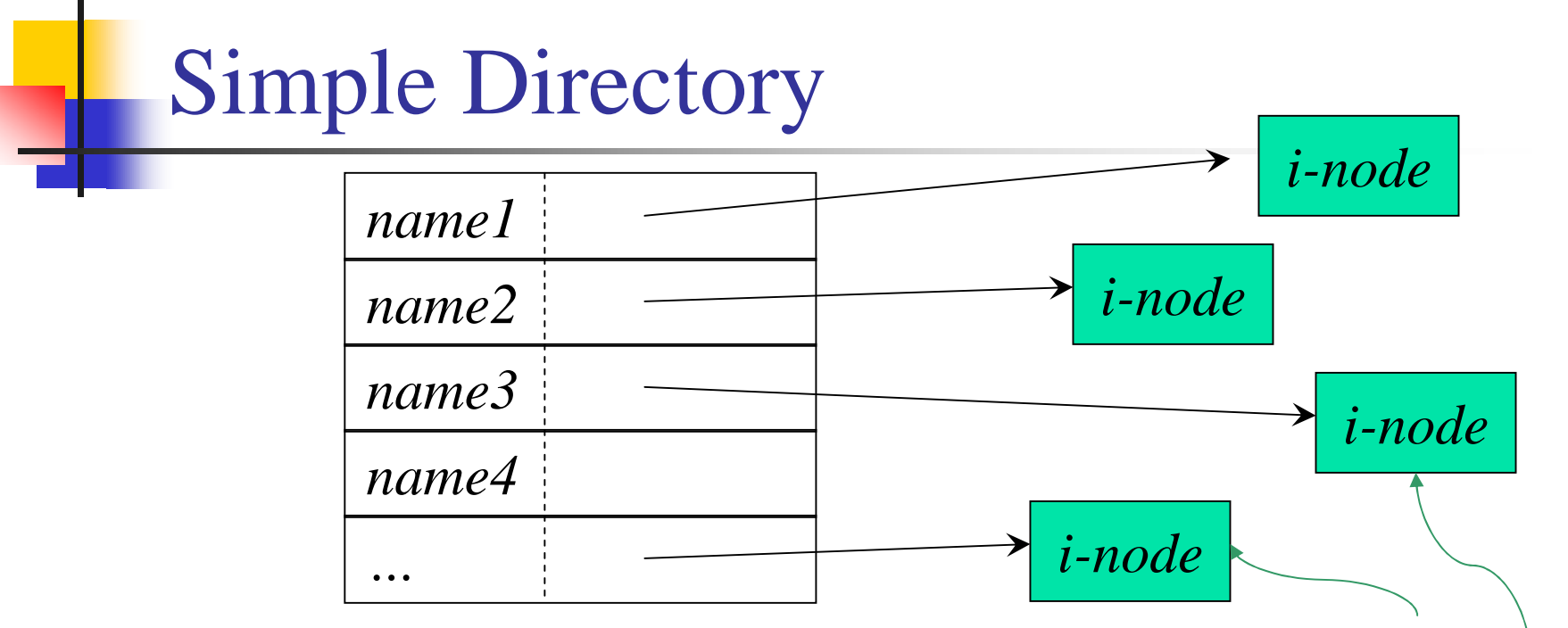

<sup>n</sup> Short, fixed length names

*Data structures*

*containing attributes*

- <sup>n</sup> Attributes in separate blocks (e.g., *i-nodes*)
	- <sup>l</sup> Attribute pointers are disk addresses (or *i-node* numbers)
- <sup>n</sup> Older Unix versions, MS-DOS, etc.

# More Interesting Directory

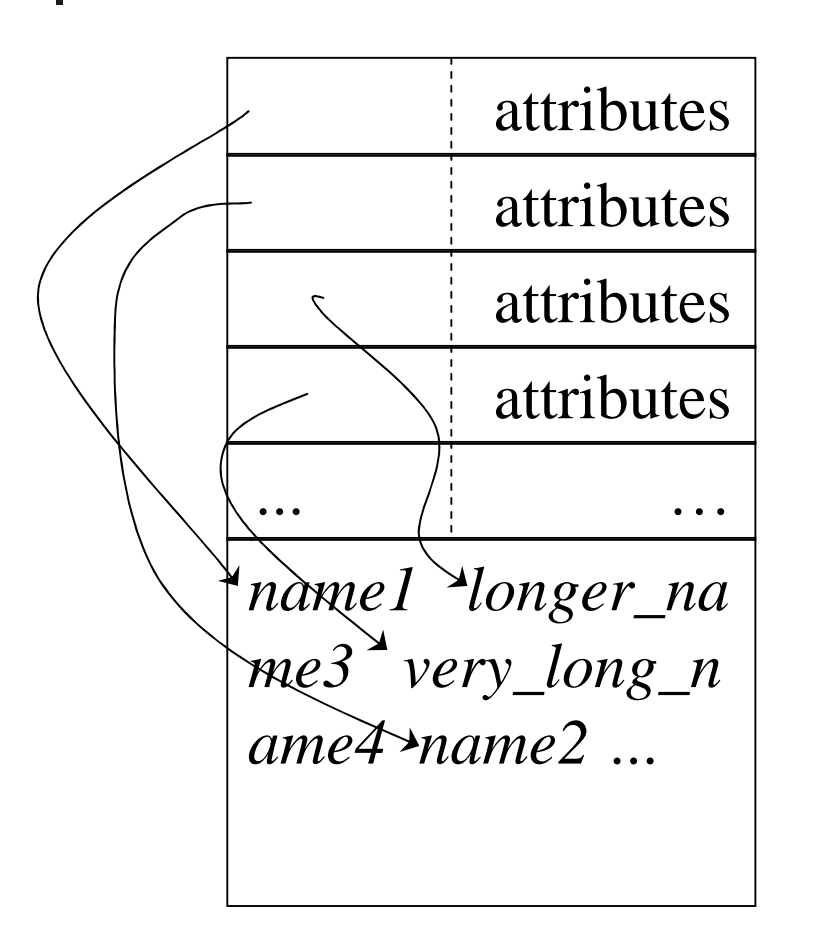

- <sup>n</sup> Variable length file names
	- Stored in heap at end
- <sup>n</sup> Modern Unix, Windows
- <sup>n</sup> Linear or logarithmic search for name
- <sup>n</sup> Compaction needed after
	- Deletion, Rename

Very Large Directories

- <sup>n</sup> Hash-table implementation
- <sup>n</sup> Each hash chain like a small directory with variable-length names
- <sup>n</sup> Must be sorted for listing

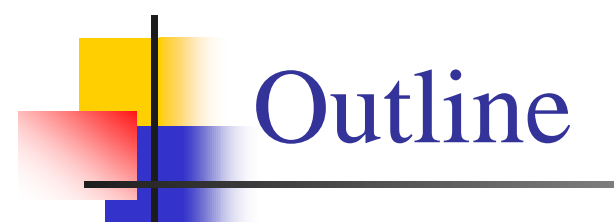

<sup>n</sup> Files and Directories <sup>n</sup> Implementation Issues <sup>n</sup> Example File Systems

## Scalability of File Systems

- <sup>n</sup> *Question:* How large can a file be?
- <sup>n</sup> *Answer:* limited by
	- Number of bits in length field in file metadata
	- <sup>l</sup> Size & number of block entries in FAT or *i-node*
- <sup>n</sup> *Question:* How large can file system be?
- <sup>n</sup> *Answer:* limited by
	- Number of bits in length field in file system metadata
	- <sup>l</sup> Size & number of block entries in FAT or *i-node*

# MS-DOS & Windows

- **n** *FAT-12* (primarily on floppy disks):
	- <sup>l</sup> 4096 512-byte blocks
	- <sup>l</sup> Only 4086 blocks usable!
- **n** *FAT-16* (early hard drives):
	- 64 K blocks; block sizes up to 32 K bytes
	- 2 GBytes max per partition, 4 partitions per disk
- <sup>n</sup> *FAT-32* (Windows 95)
	- $12^{28}$  blocks; up to 2 TBytes per disk
	- 1 Max size *FAT* requires 2<sup>32</sup> bytes in RAM!

# MS-DOS File System

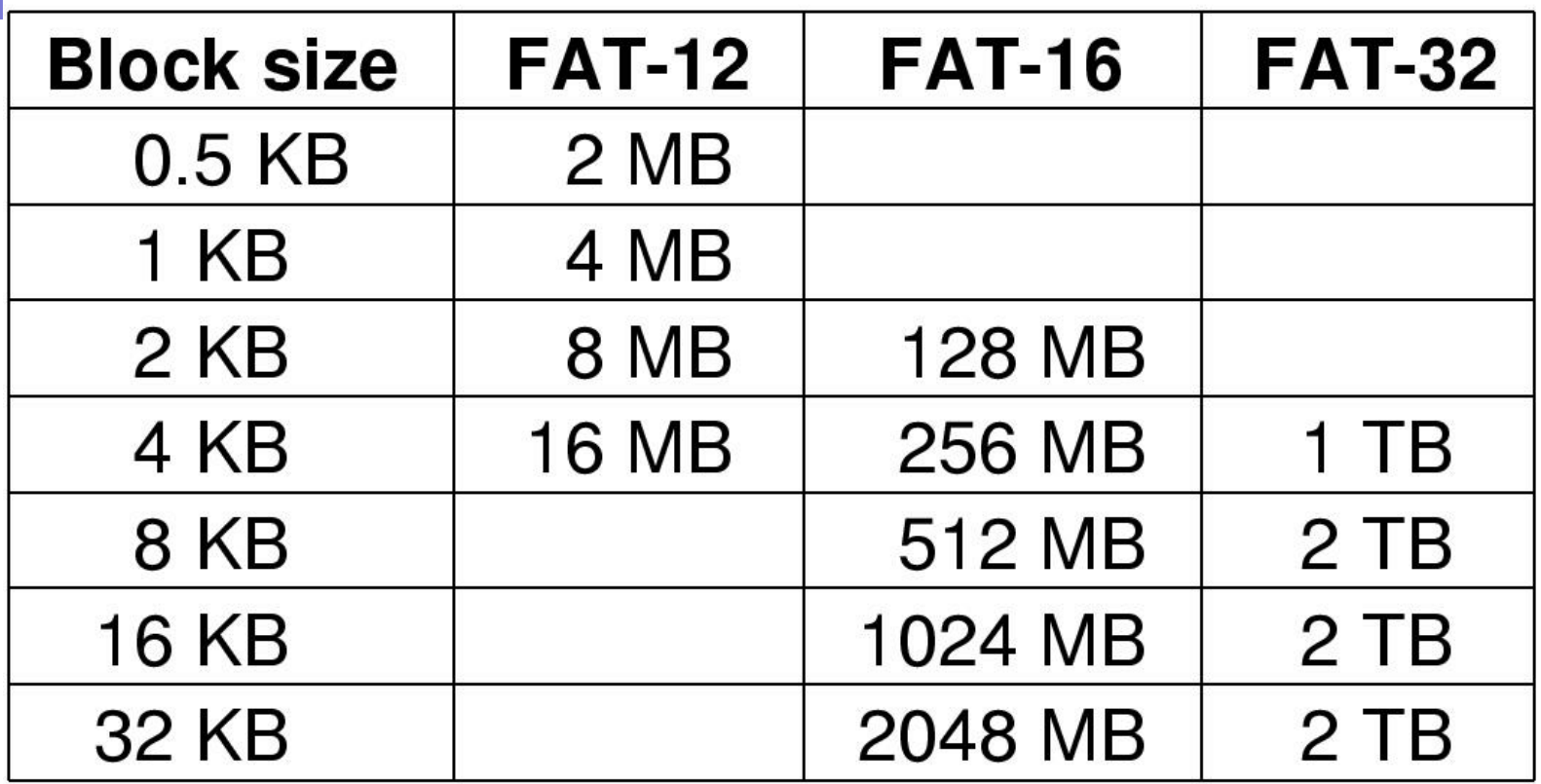

<sup>n</sup> Maximum partition for different block sizes

<sup>n</sup> The empty boxes represent forbidden combinations

# System V File System

- <sup>n</sup> The file system resides on a single logical disk or partition
- <sup>n</sup> A partition can be viewed as a linear array of blocks
	- <sup>l</sup> block represents the granularity of space allocation for files
	- a disk block is 512 bytes \* some power of 2
	- <sup>l</sup> physical block number identifies a block on a given disk partition
	- <sup>l</sup> physical block number can be translated into physical location on a partition

# System V: File System Layout

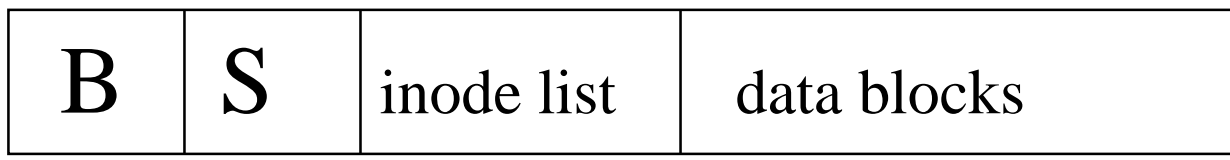

### <sup>n</sup> Boot area

<sup>l</sup> Code required to bootstrap the operating system

### <sup>n</sup> Superblock

Attributes and metadata of the file system itself

### <sup>n</sup> inode list

- <sup>l</sup> a linear array of inodes
- n data blocks
	- data blocks for files and directories, and indirect blocks

# System V: Superblock

- <sup>n</sup> One Superblock per file system
- <sup>n</sup> It contains metadata about file system
	- Size in blocks of the file system
	- Size in blocks of the inode list
	- <sup>l</sup> Number of free blocks and inodes
	- <sup>l</sup> Free block list
	- <sup>l</sup> Free inode list
- n The kernel reads the superblock and stores it in memory when mounting the file system

# System V: Inode

- <sup>n</sup> Each file has an unique inode associated with it.
- <sup>n</sup> Inode contains metadata of the file.
- <sup>n</sup> On-disk inode refers to inode stored in disk within the inode list.
- <sup>n</sup> In-core inode refers to inode stored in memory when a file is open.

# System V: On-disk inode

### <sup>n</sup> The size of on-disk inode is 64 bytes

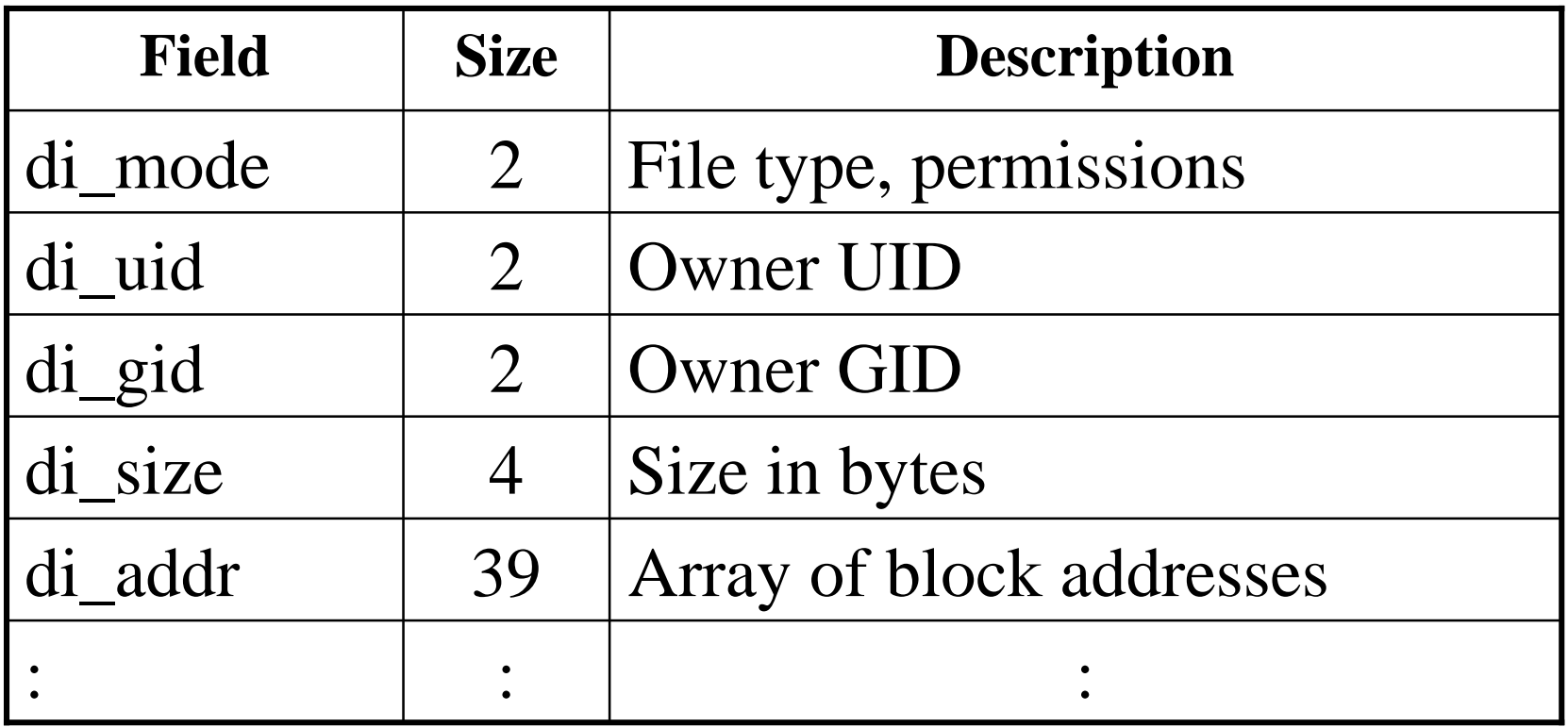

## System V: On-disk inode

- n Unix files are not stored in contiguous blocks.
- <sup>n</sup> File system need to maintain a map of the disk location of every block of the file.

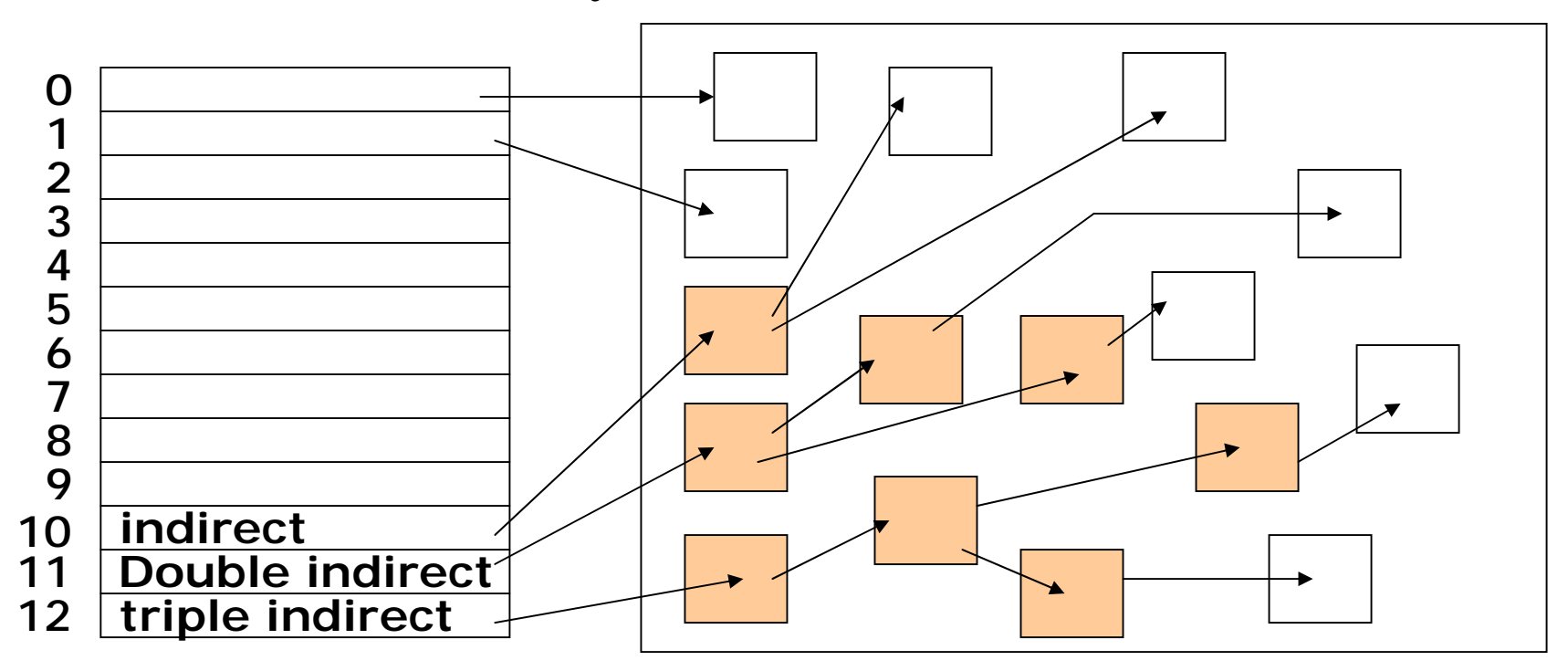

## System V: In-core inode

- <sup>n</sup> It contains all the fields of on-disk inode, and some additional fields, such as
	- <sup>l</sup> The status of the in-core inode (whether the inode is locked, which process is waiting, etc.)
	- $\blacksquare$  The logical device number containing the file
	- The inode number of the file
	- **Pointers to keep the inode on a free list**
	- **Pointers to keep the inode on a hash queue.**
	- <sup>l</sup> Block number of last block read.

# System V: Inode Operations

- <sup>n</sup> Inode lookup: lookuppn()&s5lookup()
	- <sup>l</sup> translates a pathname and returns a pointer to the vnode of the desired file
- <sup>n</sup> allocate inode: iget()
	- <sup>l</sup> read an inode from disk into memory by inode number or initialize an empty inode if not found
- <sup>n</sup> release inode: iput()
	- <sup>l</sup> kernal writes the inode to disk if the in-core copy differs from the disk copy

# System V: File Operations

- <sup>n</sup> Read and write system calls use the following arguments
	- File descriptor, user buffer address, count of number of byte transferred
- n Offset is obtained from the opened file object
- n Offset is advanced to the number of byte transferred
- <sup>n</sup> For random I/O "lseek" is used to set the offset to desired location
- <sup>n</sup> Kernel verifies the file mode and puts an exclusive lock on the inode for serialized access
- <sup>n</sup> File read: s5read()

## System V: Directories

- <sup>n</sup> A file system is organized as a hierarchy of directories.
- n It starts from a single directory called root (represented by a /).
- <sup>n</sup> A directory is a file containing list of files and subdirectories.
- n It has fixed size records of 16 bytes, each which contains
	- <sup>l</sup> a 14-byte filename
	- a 2-byte inode number ( $2^{16} = 65536$  files), acts as a pointer to where the system can find info about the file.

## System V: Directories

- n 0 inode number means the file no longer exists.
- <sup>n</sup> The directory itself and its parent directory are in the first two entries.

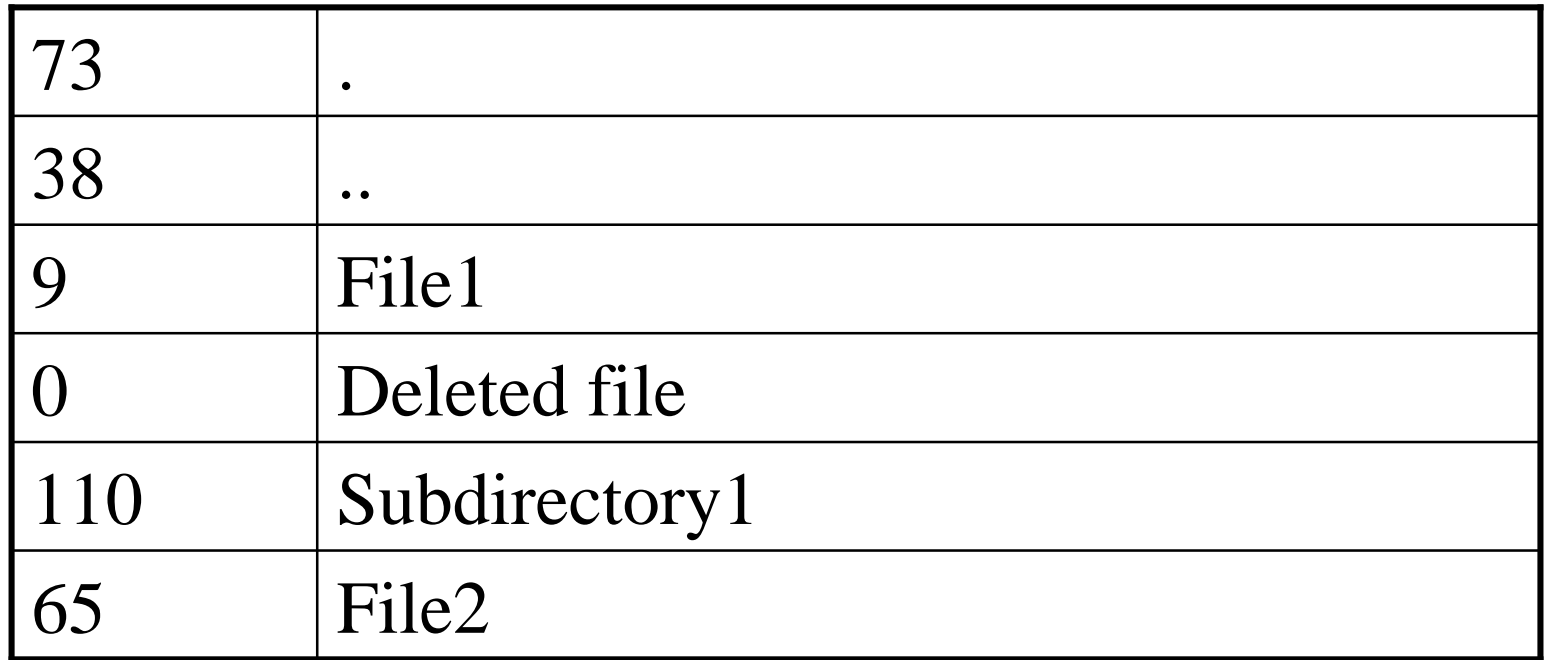

# System V: Summary

- <sup>n</sup> Simple design
- n Single superblock can be corrupted
- n Grouping of inode in the beginning requires long seek time between inode read and file access
- <sup>n</sup> Fixed block size wastes space
- <sup>n</sup> Filename is limited to 14 characters
- <sup>n</sup> Number of inodes are limited to 65535

## The ext2 File System

- n The Second Extended File system was devised (by Rémy Card) as an extensible and powerful file system for Linux.
- <sup>n</sup> It is also the most successful file system so far in the Linux community and is the basis for all of the currently shipping distributions.
- <sup>n</sup> Due to this, it is extremely well integrated into the kernel, with good performance enhancements.

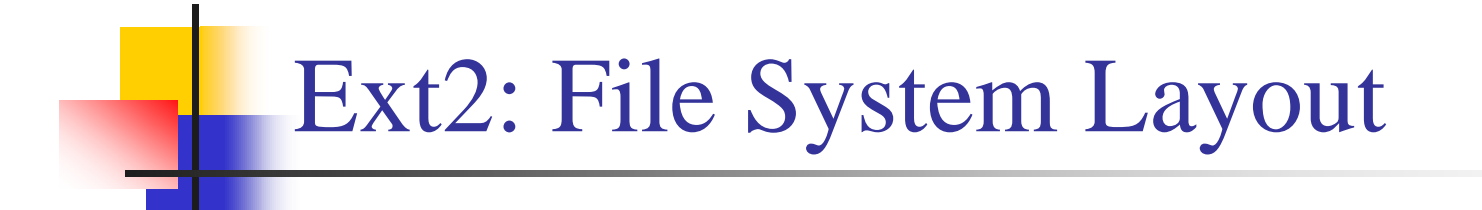

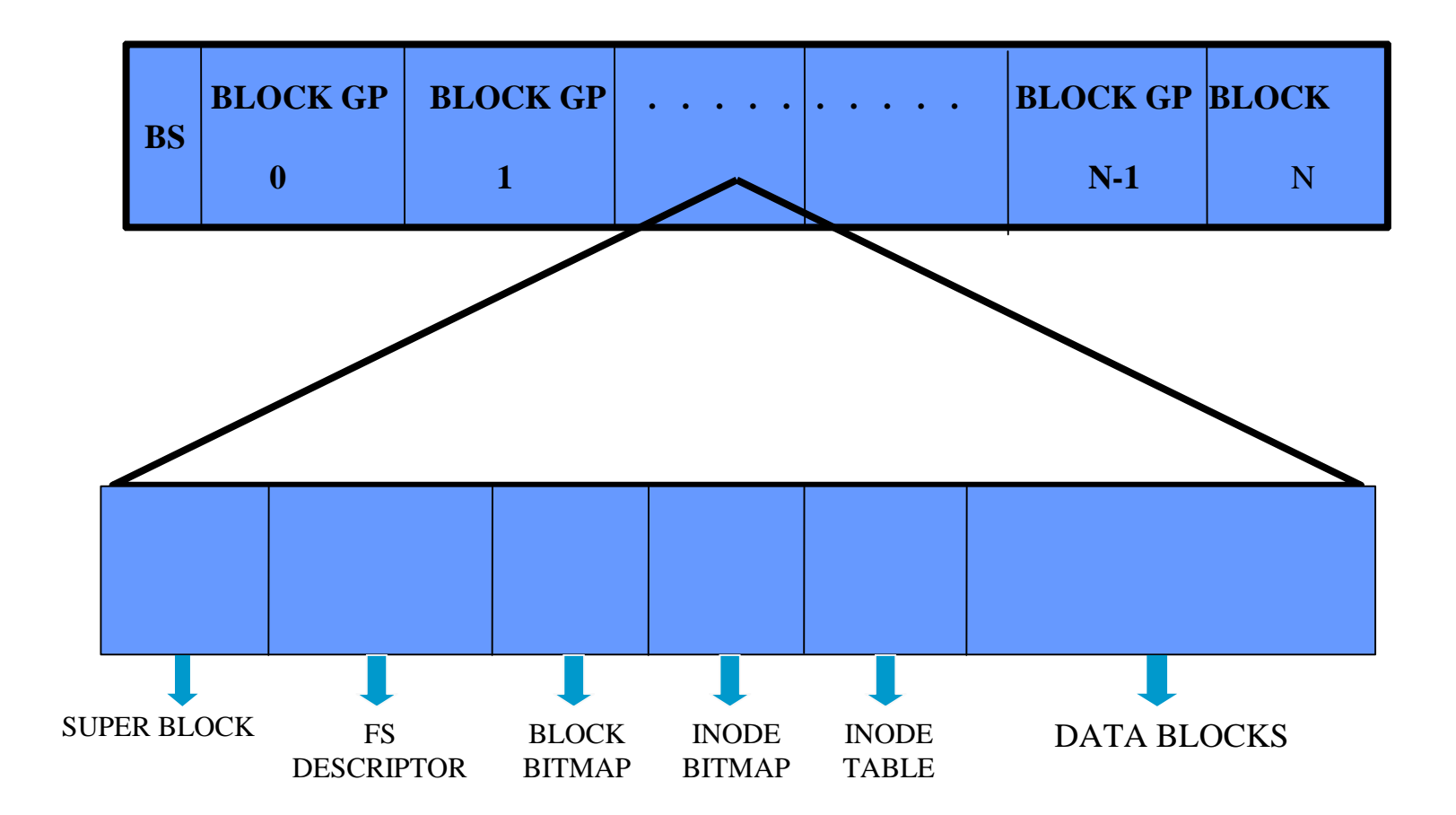

## Ext2: File System Layout

- n The Boot Sector block is optional, not required if you do not want to make this partition bootable.
- <sup>n</sup> Each block group contains
	- a redundant copy of crucial file system control information (superblock and the file system descriptors)
	- a part of the file system (a block bitmap, an inode bitmap, a piece of the inode table, and data blocks)
- <sup>n</sup> Having multiple block groups helps improves reliability (since backups of the superblock are there) and even speeds up access as the inode table is near the data blocks – reduced seek time for data blocks.

# Ext2: Block Group

- n Superblock The file system header, identifies the file system and provides relevant information.
- $n$  FS descriptor Pointers to the bitmaps and table in the block group.
- <sup>n</sup> Block bitmap Block usage information, tells which blocks in the block group are empty or used
- n Inode bitmap  $-$  Inode usage information
- <sup>n</sup> Inode table Table of the inodes. Each inode provides information about a file.
- <sup>n</sup> Data blocks blocks where the data is stored!
# Ext2: Superblock

- <sup>n</sup> The Superblock contains a description of the basic size and shape of this file system.
- <sup>n</sup> System keeps multiple copies of the Superblock in many Block Groups.
- <sup>n</sup> It holds the following information :
	- Ø Magic Number : *0xef53* for the current implementation.
	- Ø Revision Level : for checking compatibility
	- Ø Mount Count and Maximum Mount Count : to ensure that the file system is periodically checked
	- Ø Block Group Number : The Block Group that holds this copy of Superblock.

# Ext2: Superblock

- Ø Block Size : size of blocks for the file system in bytes.
- Ø Blocks per Group : Number of blocks in a group fixed when file system is created.
- Ø Free Blocks : Number of free blocks in the system excludes the blocks reserved for root
- Ø Free Inodes : Number of free Inodes in the system again excludes inodes reserved for root
- Ø First Inode : The first Inode in an EXT2 root file system would be the directory entry for the '/' directory.

# Ext2: FS Descriptor

- n The FS Descriptor contains the following:
	- Ø Blocks Bitmap : block number of block allocation bitmap
	- Ø Inode Bitmap : block number of Inode allocation bitmap
	- Ø Inode Table : The block number of the starting block for the Inode table for this Block Group.
	- Ø Free blocks count : number of free data blocks in the Group
	- Ø Free Inodes count : number of free inodes in the Group
	- Ø Used directory count : number of inodes allocated to directories

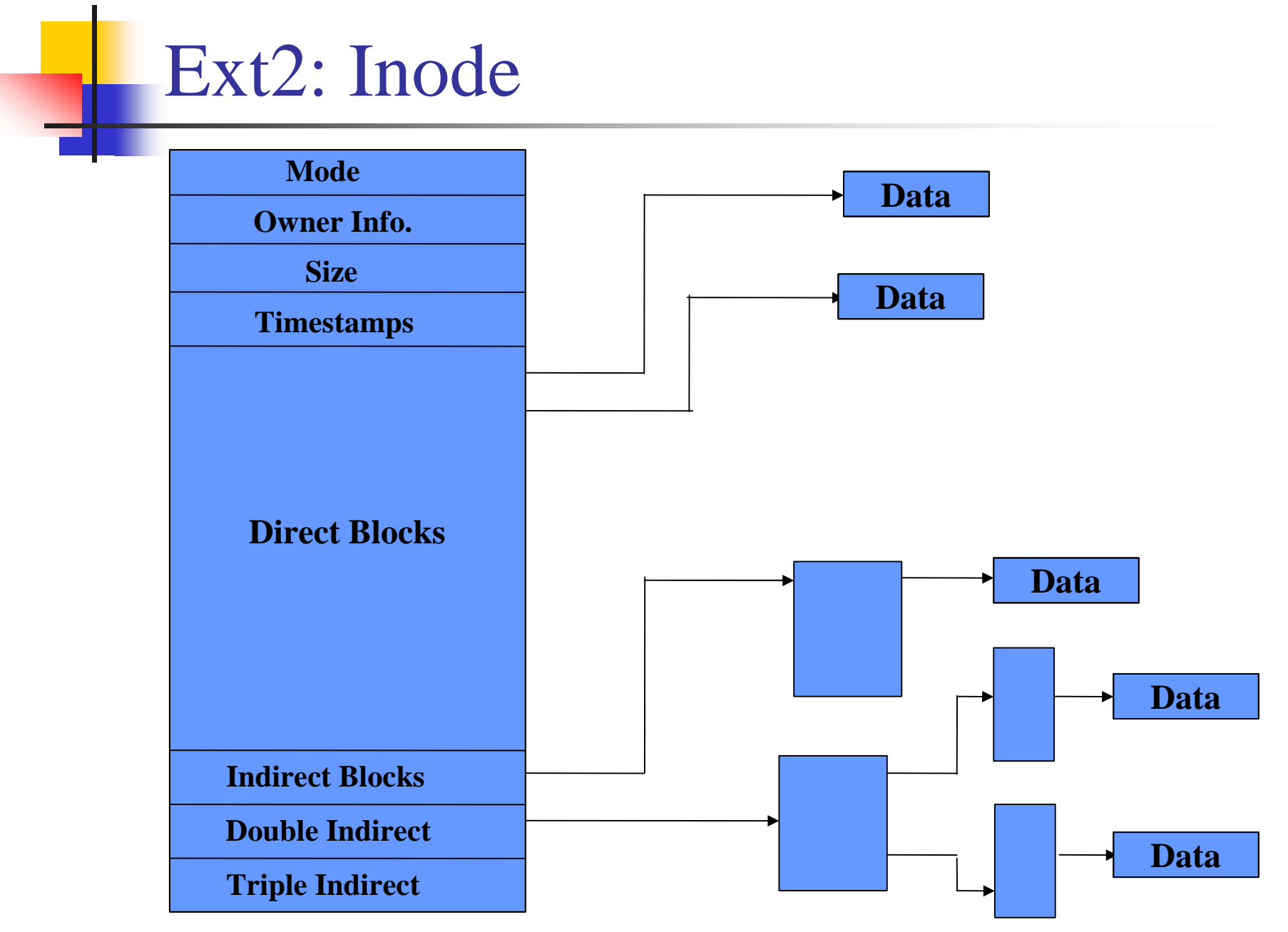

# Ext2: Inode

- <sup>n</sup> Direct/Indirect Blocks : Pointers to the blocks that contain the data that this Inode is describing.
- <sup>n</sup> Timestamp : The time that this Inode was created and the last time that it was modified.
- <sup>n</sup> Size : The size of this file in bytes.
- <sup>n</sup> Owner info : This stores user and group identifiers of the owners of this file or directory
- <sup>n</sup> Mode : This holds two pieces of information; what this inode describes and the permissions that users have on it.

# Ext2: Directories i1 | 15 | 5 | file | 12 | 40 | 14 | arbit **INODE TABLE**

# **Mounting**

#### **mount –t type device pathname**

- <sup>n</sup> Attach *device* (which contains a file system of type *type*) to the directory at *pathname*
	- File system implementation for *type* gets loaded and connected to the device
	- <sup>l</sup> Anything previously below *pathname* becomes hidden until the *device* is un-mounted again
	- The root of the file system on *device* is now accessed as *pathname*

<sup>n</sup> E.g.,

```
mount –t iso9660 /dev/cdrom /myCD
```
# Mounting

- <sup>n</sup> OS automatically mounts devices in mount table at initialization time
	- <sup>l</sup> /etc/fstab in Linux
- n Users or applications may mount devices at run time, explicitly or implicitly — e.g.,
	- Insert a floppy disk
	- <sup>l</sup> Plug in a USB flash drive
- <sup>n</sup> Type may be implicit in device
- <sup>n</sup> Windows equivalent
	- Map drive

# Virtual File Systems

- <sup>n</sup> Virtual File Systems (VFS) provide objectoriented way of implementing file systems.
- <sup>n</sup> VFS allows same system call interface to be used for different types of file systems.
- n The API is to the VFS interface, rather than any specific type of file system.
- <sup>n</sup> *Mounting:* formal mechanism for attaching a file system to the Virtual File interface.

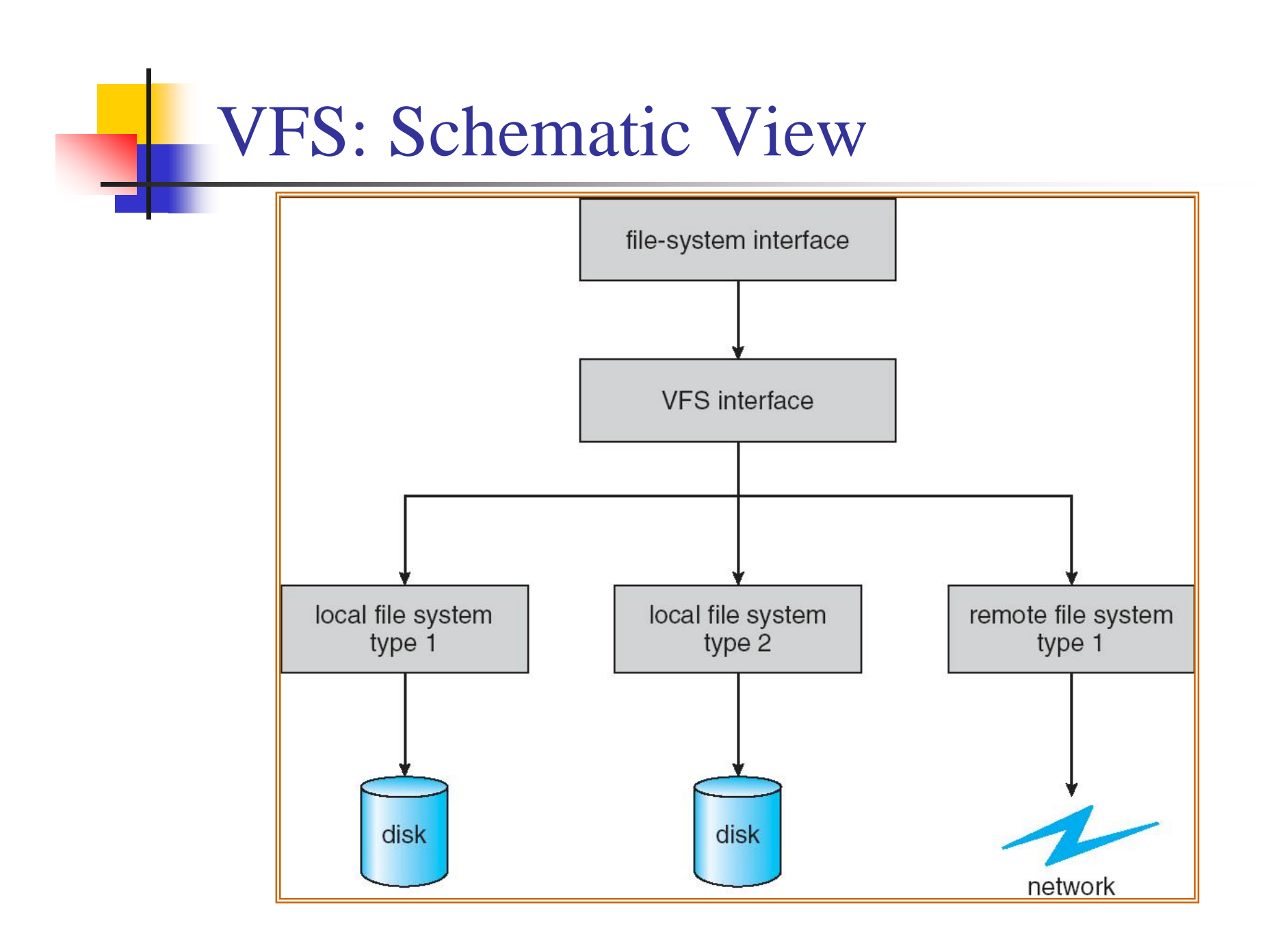

## Linux Virtual File System

- n A generic file system interface provided by the kernel
- <sup>n</sup> Common object framework
	- <sup>l</sup> *superblock:* a specific, mounted file system
	- <sup>l</sup> *i-node object:* a specific file in storage
	- <sup>l</sup> *d-entry object:* a directory entry
	- <sup>l</sup> *file object:* an open file associated with a process

### Linux Virtual File System

- <sup>n</sup> VFS operations
	- <sup>l</sup> *super\_operations:*
		- <sup>u</sup> *read\_inode, sync\_fs,* etc.
	- <sup>l</sup> *inode\_operations:* <sup>u</sup> *create, link,* etc.
	- <sup>l</sup> *d\_entry\_operations:*
		- <sup>u</sup> *d\_compare, d\_delete,* etc.
	- <sup>l</sup> *file\_operations:*
		- <sup>u</sup> *read, write, seek,* etc.

## Linux Virtual File System

- <sup>n</sup> Individual file system implementations conform to this architecture.
- <sup>n</sup> May be linked to kernel or loaded as modules
- <sup>n</sup> Linux kernel 2.6 supports over 50 file systems in official version
	- <sup>l</sup> E.g., minix, ext, ext2, ext3, iso9660, msdos, nfs, smb, …